# examples<br> **cUrl** - Parameters - Automation<br>
Automation **dynamic DNS trick**

### dnsUp

- Introduction

- Examples
- 
- 

**1**

[Powered by](http://www.s7a.it/) **S** Semantica [http://www.s7a.it](http://www.s7a.it/)

*cUrl* is a general purpose command line **Introduction** tool for transferring data with URLs.

*cUrl* can be used to update dns record in **dnsUp** server.

Services supplied by dnsUp can be easily found at the address:

[https://www.dnsup.eu](https://www.dnsup.eu/)

### dnsUp

[Powered by](http://www.s7a.it/) iemantica [http://www.s7a.it](http://www.s7a.it/)

To perform dns record update we use http Introduction protocol and query string method.

We suggest to use cUrl for testing or debugging and use dynupd client for production.

In any way you can choose to use cUrl for production, too and plan it execution by crontab system utility.

## dnsUp

[Powered by](http://www.s7a.it/) Semantica [http://www.s7a.it](http://www.s7a.it/)

#### Here is basic example: Examples and the set of the set of the set of the set of the set of the set of the set o

curl -k -u "myusername: mypassword" ["https://dnsup.eu/nic/curl/update](https://dnsup.eu/nic/curl/update)?\_ hostname=myhost.nsup.eu&\_ myip=10.20.30.40&pwdhash=plain"

Username and password must be always exists. Dns server name, dnsup.eu, is implicit in url structure.

### dnsUp

[Powered by](http://www.s7a.it/) Semantica [http://www.s7a.it](http://www.s7a.it/)

In this case we used the smallest set of The Parameters parameters:

hostname host to update myip new local ip pwdhash password's encryption kind

Whole parameters list can be retrieved from: <http://www.dnsup.eu/doc/pdf/dynupd.pdf>

or on slideshare

## dnsUp

[Powered by](http://www.s7a.it/) iemantica [http://www.s7a.it](http://www.s7a.it/)

To update records in dnsUp server we **Automation** suggest to use dynupd client, but if you like cUrl you can obtain the same result.

To plan dns host update you can use crontab system service.

We suggest to set interval every 10 minutes and not go below 5 minutes.

### dnsUp

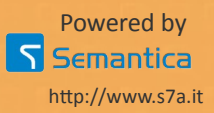